progravurag

# **Datenformate**

#### **Welchen Dateityp benötigen wir für die Erstellung einer Gravur**

**Allgemein-Datei :** pdf • eps • ai • dxf **Bild-Datei :** tif • psd • jpg • bmp • png • gif... **Vektor-Datei :** pdf • eps • ai • dxf • svg

#### **Ein Vektorbild verliert bei der Vergrösserung nicht an Qualität**

In der Tat wird es die gleiche Qualität beibehalten, egal wie gross oder klein es ist. Es reicht nicht aus, ein Bild (jpg, tif, png, gif usw.) in einer Datei zu platzieren und es als eps- oder pdf-Datei zu speichern, um es zu vektorisieren. **Das Bild/Vorlage muss zuerst vektorisiert** und dann in den oben genannten Formaten gespeichert werden.

### **Es ist wichtig zu wissen, dass die Formate JPG, PNG oder TIFF keine Vektorformate sind**, sie gehören zu den Rasterformaten. Im Gegensatz zu einem Vektorbild wird ein Rasterbild bei der Vergrösserung unscharf. Ein Rasterbild besteht aus kleinen Quadraten, den sogenannten "Pixeln", die aneinandergereiht ein Bild ergeben. Diese Pixel sind für das blosse Auge unsichtbar, aber wenn ein Bild stark vergrössert wird, werden sie deutlicher und können das Bild unscharf erscheinen lassen.

#### **Adobe Illustrator**

Bitte Datei abspeichern oder exportieren als : eps, ai, oder pdf Alle Schriften in Pfade umwandeln, eingebundene Bilder, Dateien, mitliefern, möglichst in CS6-Version

## **Adobe InDesign**

Bitte Datei abspeichern, oder exportieren als : eps oder pdf Alle Schriften in Pfade umwandeln, eingebundene Bilder, Dateien, mitliefern, möglichst in CS6-Version

#### **Adobe Photoshop**

Bitte Datei abspeichern als : psd, tif oder pdf Ebenen und Schriften einbeziehen, das Bild nicht abflachen

Auflösung **300 dpi** für Bilder (Fotos) Auflösung **1200 dpi** für Texte und Logos (idealerweise)

Wenn die Datei zur Erzeugung von Text oder Logos verwendet werden soll, fügen Sie bitte die Originalebenen, den ursprünglich Text und die Pfade bei, damit wir mit der Datei im Vektorformat arbeiten können Alle Schriften eingebettet

#### **Corel Draw / QuarkXPress etc.**

Bitte Datei abspeichern, oder exportieren als : eps oder pdf Alle Schriften eingebettet oder in Pfade umwandeln

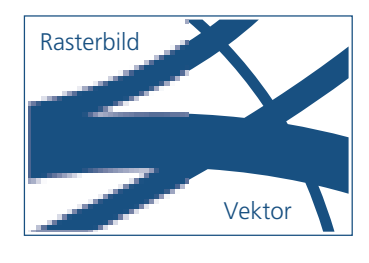

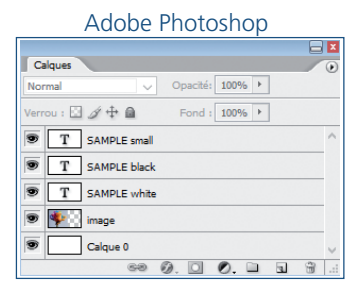